# SLGSafe <u>Administrator</u> Security Requirements

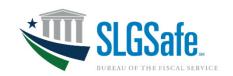

**Access Management Addendum for SLGSafe Administrator Users** 

### SLGSafe Administrator Role

The SLGSafe Administrator is the key point of contact for an organization and is responsible for approving new user access to SLGSafe on behalf of their organization. The Bureau of the Fiscal Service uses SailPoint IdentityIQ to manage identity access to SLGSafe. New users self-request access through SailPoint IdentityIQ and Administrators approve access using SailPoint IdentityIQ.

# Identity Verification Requirement for SailPoint Access

SLGSafe Administrator users must have their identities verified by a credentialing provider to access SailPoint IdentityIQ. SLGSafe allows for two different methods of identity verification: 1) Personal Identity Verification (PIV) Card, and 2) ID.me account. SLGSafe Administrators must use their PIV Card or ID.me account to access SailPoint IdentityIQ and SLGSafe.

#### **Contact Us**

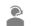

Call Us: Mon-Fri, 8:00AM ET - 4:30PM ET 304-480-5299

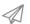

Email Us: Mon-Fri, 8:00AM ET - 4:30PM ET SLGS@fiscal.treasury.gov

#### Resources

- Monitor the website for schedule updates <a href="https://slgs.gov/">https://slgs.gov/</a>
- Wisit ID.me for instructions on account creation <a href="https://help.id.me/hc/en-us/articles/202673924-How-do-I-create-an-ID-me-account-">https://help.id.me/hc/en-us/articles/202673924-How-do-I-create-an-ID-me-account-</a>
- SailPoint IdentityIQ
  https://iiq.fiscal.treasury.gov
- Administrator Back-up Designation

Primary Administrators will select their Backup Administrators as their "Manager" and Backup Administrators will select their Primary Administrators as their "Manager".

# **Approving Manager Designation**

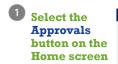

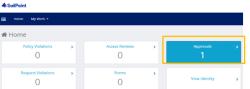

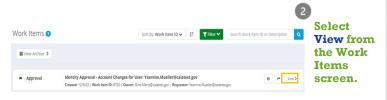

Review request to Approve or Deny.

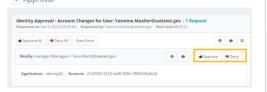

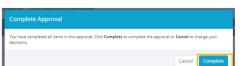

Select Complete when the Approval Message appears.

# **Approving SLGSafe Role Request**

Select the
Approvals
button on the

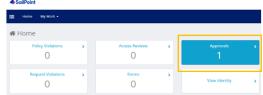

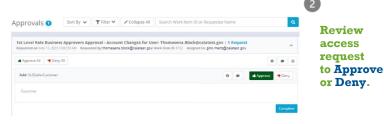

Review
and Complet
e for Fiscal
Service
approval.

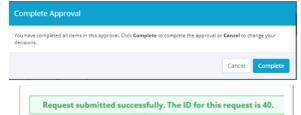

Once approved by Fiscal Service, an email is sent to the requestor confirming SLGSafe access. Unapproved requests expire after 14 days.